# Data Preprocessing and Analysis

Introduction to Machine Learning – GIF-7015

Professor: Christian Gagné

Week 12

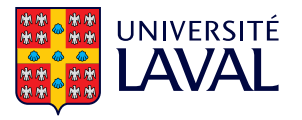

# <span id="page-1-0"></span>[12.1 Data preprocessing](#page-1-0)

### Importance of preprocessing

- Learning algorithms are sensitive to input values
	- Scales of variables must be comparable
		- Larger scale variables are dominant in measures of similarity (e.g. Gaussian kernel) and distance (e.g. Euclidean, Manhattan)
		- High input values cause saturation of sigmoid neurons
	- Variables may sometimes be missing
		- Defective sensor, omissions during data collection, measurements added along the way
	- High dimensionality
		- Sensitivity of algorithms to dimensionality
		- Redundancy in measurements
- Data preprocessing is essential in practice
	- Rarely have access to well formatted and complete data, ready to be used
	- Important to understand the nature of the data in order to process it properly

# Scaling

- Scale adjustment of variables
	- Common approach: bring the range of possible values back into  $[0, 1]$
	- Make scaling on each variable independently

$$
x'_{i} = \frac{x_{i} - x^{min}_{i}}{x^{max}_{i} - x^{min}_{i}}, \quad i = 1, \dots, D
$$

where:

$$
x_i^{max} = \max_{t=1,...,N} x_i^t, \quad i = 1,...,D
$$

$$
x_i^{min} = \min_{t=1,...,N} x_i^t, \quad i = 1,...,D
$$

- Scaling values calculated on a given dataset
	- New data could have value of variable  $X_i$  outside the domain  $[x_i^{min}, x_i^{max}]$
- Simple approach that often does a reasonable job
- Standardization: bring the distribution of each variable back to a reduced normal centered distribution,  $x'_i \sim \mathcal{N}(0,1)$ 
	- Center the mean at zero and adjust for a unit standard deviation

$$
x'_{i}=\frac{x_{i}-\mu_{i}}{\sigma_{i}}, \quad i=1,\ldots,D
$$

- Less sensitive to outliers than a scaling
- Independent variables treatment
	- Does not remove the covariance between the variables,  $\Sigma \neq I$
	- Whitening transformation (presented later today) allows to obtain data according to a unit normal distribution,  $\mathbf{x}' \sim \mathcal{N}_D(\mathbf{0}, \mathbf{I})$

### Imputation

- What to do if variable values are missing?
	- Remove data with missing values
		- Loss of data for learning
		- Possible bias in removed data
	- Mark missing variables for the learning algorithm
		- Some learning algorithms can handle missing variables
	- Assign a default value to the missing variables (typically zero)
	- Randomly select from the other data and assign its value to the missing variable
	- Assign mean value of the variable,  $x'_i = \bar{x}_i$ 
		- Reduces the measured variance of the variable in the dataset

## Regression for imputation

- Replacing missing variables can distort the data
	- How to assign a plausible value to missing values?
- Use supervised learning to fill in missing values
	- For each variable, learn regression model to impute missing values

$$
x'_{i} = f([x_1 \ldots x_{i-1} x_{i+1}, \ldots, x_D]^\top | \theta_i)
$$

- The targets  $r^t$  used to learn parameterization  $\theta_i$  correspond to the values  $x_i$  for the data where they are not missing
- Values more representative of the data, but can still reduce the variance as regression will capture the most likely values

# <span id="page-7-0"></span>[12.2 Feature selection](#page-7-0)

## Dimensionality reduction

- Dimensionality reduction
	- Go from a space with D dimensions to a space with K dimensions, where  $K < D$

$$
X_1,\ldots,X_D\mapsto X'_1,\ldots,X'_K
$$

- Possible approaches
	- Feature selection: choose  $K$  variables among the possible  $D$  variables

$$
X_1, \ldots, X_D \mapsto X_{v_1}, \ldots, X_{v_K}
$$
  

$$
v_i \in \{1, \ldots, D\} \mid v_i \neq v_j, \forall j \leq i
$$

• Feature extraction: generate K variables as transformations of the original  $D$ variables

$$
X_1,\ldots,X_D \ \mapsto \ f_1(X_1,\ldots,X_D),\ldots,f_K(X_1,\ldots,X_D)
$$

# Reasons for reducing dimensionality

- Curse of dimensionality
	- Adding a dimension exponentially increases mathematical space
	- 100 points equidistant by 0.01 in one dimension  $\Rightarrow 10^{20}$  needed in 10 dimensions to keep the same density
	- High dimensionality: high computational and memory complexity
- Saving measurement costs
- The simpler a model is, the less variance there is
- Easier to explain with fewer variables: knowledge extraction
- Viewing data: analyzing results

#### Curse of dimensionality

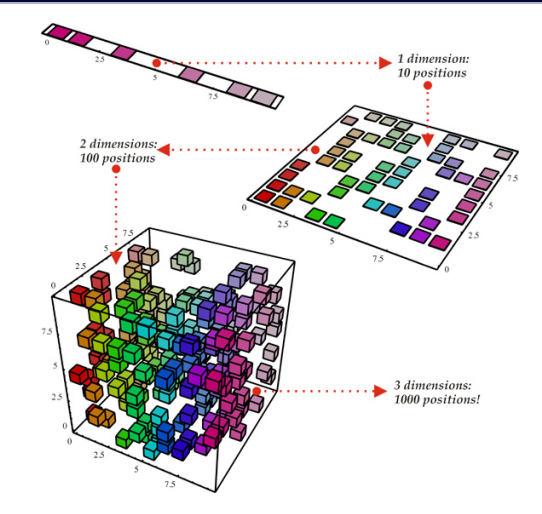

#### Feature selection

• Objective: find a subset of K variables among  $\{X_1, \ldots, X_n\}$ , while preserving the performance

 $\lambda$ 

• Number of possible subsets:  $\begin{pmatrix} D \\ K \end{pmatrix}$ 

$$
\left(\begin{array}{c}\nK\n\end{array}\right)
$$
\n
$$
\left(\begin{array}{c}\n10 \\
5\n\end{array}\right) = 252, \quad\n\left(\begin{array}{c}\n50 \\
10\n\end{array}\right) \approx 10^{10}, \quad\n\left(\begin{array}{c}\n100 \\
20\n\end{array}\right) \approx 10^{20}
$$

- Heuristics: the art of inventing, of making discoveries
	- Algorithm that quickly provides (in polynomial time) a feasible, not necessarily optimal solution
	- As opposed to an exact algorithm that finds an optimal solution

### Evaluations of subsets of features

#### • Filter approach

- Calculate performance without a new training, with indirect measurement  $(prox)$
- Not very demanding in calculation, but mixed results
- Wrapper approach
	- For each candidate set of features, train a new classifier
	- Empirical error assessment (training, validation, cross-validation, etc.)
	- Much more expensive in calculation time
- Embedded approach: feature selection integrated in model learning

#### Univariate selection

- Select according to performance measurement of individual features
	- Basic approach: select features for which variance exceeds a threshold
		- Assumes that the variance accurately describes the usefulness of each feature for classification
		- Good for filtering features of very low or zero variance (avoid singular covariance matrices)
- Selection according to other criteria
	- Correlation between features (keep set of decorrelated variables)
	- Mutual information between the feature and the target value

$$
I(i) = \int_{X_i} \int_r p(X_i, r) \log \frac{p(X_i, r)}{p(X_i) p(r)} dr dX_i
$$

• Effect on empirical error, with imputation of unselected variables

#### Forward sequential selection

- Gradually build the feature set, adding the most promising variable
	- 1. Starting with an empty feature set
	- 2. Add the feature that improves the most (according to a certain criterion) the set of features
	- 3. Repeat step 2 as long as the stop criterion is not reached
- Greedy algorithm: making iterative local decisions
	- Does not account for complex relationships between variables
	- Example:
		- Variables  $X_a$ ,  $X_b$  and  $X_c$  taken individually or in pairs  $\Rightarrow$  low gain
		- The three variables taken together  $\Rightarrow$  high gain
- Algorithmic complexity  $O(KD)$

#### Forward Sequential Selection Algorithm

- 1. Initialize the algorithm:
	- Create the set of selected features:

 $F^0 = \emptyset$ 

• Create the set of unselected features:

$$
G^0 = \{X_1, \ldots, X_D\}
$$

2. For  $t = 1, \ldots, D$ , as long as the stop criterion is not reached: 2.1 Determine the feature that reduces the most the error:

$$
X_j = \underset{X_i \in G^{t-1}}{\text{argmin}} E(F^{t-1} + \{X_i\})
$$

2.2 Select this feature by adding it to  $F$  and removing it from  $G$ :

$$
F^t = F^{t-1} + \{X_j\}, \quad G^t = G^{t-1} \setminus \{X_j\}
$$

3. Return the final subset  $F$  of selected features  $13$ 

- Possible stopping criteria
	- Stop when  $K$  features are selected
	- Stop when all features are selected
		- Return the set of features that lead to minimal empirical error
	- Stop when error reduction is below a threshold

$$
E(F^t) - E(F^{t+1}) < \epsilon
$$

#### Backward sequential selection

- Reverse approach: start with all variables and iteratively remove those that contribute the least.
- 1. Create the set of selected features:

$$
F^D = \{X_1, \ldots, X_D\}
$$

2. For  $t = D - 1, D - 2, \ldots, 1$ , as long as the stop criterion is not reached:

2.1 Determine the least contributing feature:

$$
X_j = \operatorname*{argmin}_{X_i \in F^{t+1}} E(F^{t+1} \setminus \{X_i\})
$$

2.2 Remove this feature from  $F<sup>T</sup>$ 

$$
F^t = F^{t+1} \setminus \{X_j\}
$$

3. Return the final subset  $F$  of selected features

### Other approaches for feature selection

- Add-l-remove-r
	- Hybrid between forward and backward sequential approaches, avoids some local minima
- Branch-and-bound
	- Organize features into trees, according to their similarities
	- Reduction by cutting into the tree to eliminate similar features
- Multi-objective evolutionary algorithm
	- Population-based stochastic optimization inspired by natural evolution
	- Global search: one individual  $=$  a subset of features
	- Optimization according to two objectives simultaneously: reducing the error and reducing the number of selected features

# <span id="page-19-0"></span>[12.3 Principal component analysis](#page-19-0)

### **•** Feature selection

- Advantage: allows to remove completely from the measurements
- Drawback: sometimes several variables are poor in information when taken individually, but rich in information when taken collectively
	- Example: object recognition from image pixels
- Feature extraction
	- Projection from a space with  $D$  dimensions to a space with  $K$  dimensions
	- Advantage: allows to compress the information to a space of reduced dimensionality
	- Drawback: requires taking all original  $D$  measurements

#### Reminder: linear transformations

• Translation in a space

$$
\mathbf{y}=\mathbf{x}+\mathbf{u}
$$

• Linear transformation according to matrix **A** of size  $K \times D$ 

$$
\mathbf{y} = \mathbf{A}\mathbf{x}
$$

• Rotation in a space (example in 2D)

$$
\mathbf{A} = \left[ \begin{array}{cc} \cos \theta & -\sin \theta \\ \sin \theta & \cos \theta \end{array} \right]
$$

• General formulation

$$
\mathbf{y} = \mathbf{A}(\mathbf{x} + \mathbf{u})
$$

## Principal component analysis

- Principal component analysis (PCA)
	- Linear projection in a space with  $K$  dimensions, with minimal loss of information
	- $\bullet$  Variance  $=$  information
	- Consists in extracting vectors in the directions of maximum variances
	- Unsupervised: uses only measurements, not class labels
- 1st principal component: direction of maximum variance
- 2nd principal component: direction of maximum variance orthogonal to the first component
- Linear transformation, centered on the mean vector

$$
\mathbf{z} = \mathbf{W}^\top(\mathbf{x} - \boldsymbol{\mu})
$$

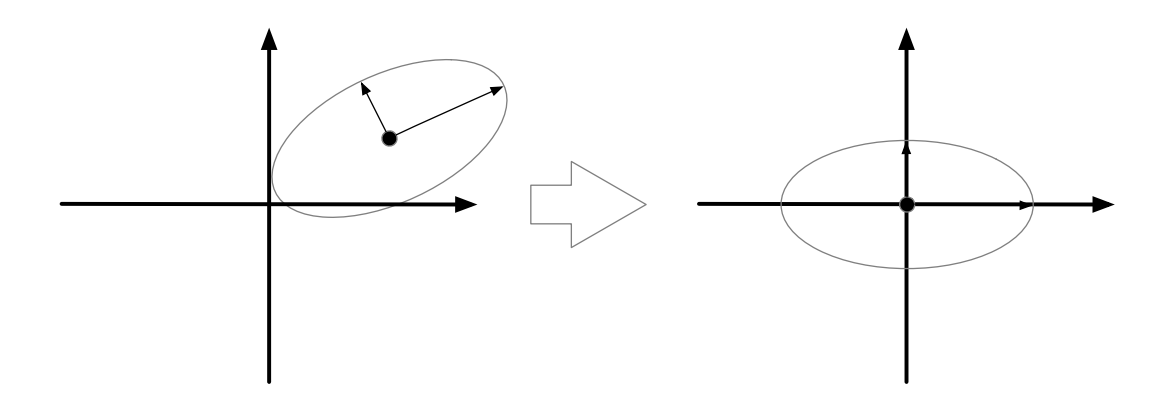

# <span id="page-24-0"></span>[12.4 PCA derivation](#page-24-0)

# Lagrange multipliers

- Method for solving optimization problems under constraints
	- Example: maximize  $f(x)$  under constraints that  $g(x) = 0$
	- There is a parameter  $\lambda \neq 0$  so that

 $\nabla f + \lambda \nabla g = 0$ 

• Corresponding equation with Lagrange multiplier

$$
L(\mathbf{x},\lambda) \equiv f(\mathbf{x}) + \lambda g(\mathbf{x})
$$

- Maximum obtained by finding  $\nabla L(\mathbf{x},\lambda) = 0$ 
	- If we are only interested in x, we can eliminate  $\lambda$  without having to evaluate it

#### Example with the Lagrange multiplier

- Maximize  $f(x_1,x_2) = 1 x_1^2 x_2^2$  subject to constraint  $g(x_1,x_2) = x_1 + x_2 1 = 0$
- Formulation with Lagrange multiplier

$$
L(x_1,x_2,\lambda) = 1 - x_1^2 - x_2^2 + \lambda(x_1 + x_2 - 1)
$$

• Resolution of  $\nabla L(x_1,x_2,\lambda) = 0$ 

$$
\frac{\partial L}{\partial x_1} = -2x_1 + \lambda = 0
$$
  

$$
\frac{\partial L}{\partial x_2} = -2x_2 + \lambda = 0
$$
  

$$
\frac{\partial L}{\partial \lambda} = x_1 + x_2 - 1 = 0
$$

• Solution to the system of equations:  $x_1 = 0.5$ ,  $x_2 = 0.5$  and  $\lambda = 1$ 

### Example with the Lagrange multiplier

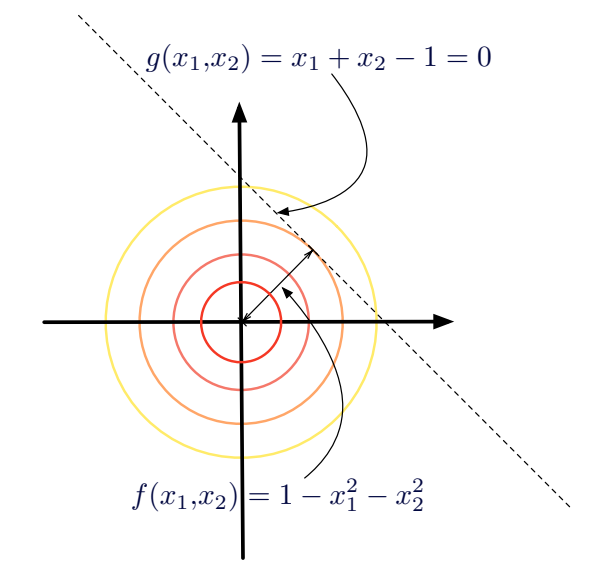

## PCA derivation

• First principal component  $w_1$ : direction of the main variance

$$
z_1 = \mathbf{w}_1^\top \mathbf{x}
$$

- Only the direction is important,  $\|\mathbf{w}_1\| = 1$
- If  $\text{Cov}(\mathbf{x}) = \Sigma$  then  $\text{Var}(z_1) = \mathbf{w}_1^{\top} \Sigma \mathbf{w}_1$

$$
\mathbb{E}[\mathbf{w}^{\top}\mathbf{x}] = \mathbf{w}^{\top}\mathbb{E}[\mathbf{x}] = \mathbf{w}^{\top}\boldsymbol{\mu}
$$
  
\n
$$
\text{Var}(\mathbf{w}^{\top}\mathbf{x}) = \mathbb{E}[(\mathbf{w}^{\top}\mathbf{x} - \mathbf{w}^{\top}\boldsymbol{\mu})^{2}]
$$
  
\n
$$
= \mathbb{E}[(\mathbf{w}^{\top}\mathbf{x} - \mathbf{w}^{\top}\boldsymbol{\mu})(\mathbf{w}^{\top}\mathbf{x} - \mathbf{w}^{\top}\boldsymbol{\mu})^{\top}]
$$
  
\n
$$
= \mathbb{E}[\mathbf{w}^{\top}(\mathbf{x} - \boldsymbol{\mu})(\mathbf{x} - \boldsymbol{\mu})^{\top}\mathbf{w}]
$$
  
\n
$$
= \mathbf{w}^{\top}\mathbb{E}[(\mathbf{x} - \boldsymbol{\mu})(\mathbf{x} - \boldsymbol{\mu})^{\top}]\mathbf{w}
$$
  
\n
$$
= \mathbf{w}^{\top}\boldsymbol{\Sigma}\mathbf{w}
$$

#### First principal component

- We look for the vector  $\mathbf{w}_1$  which maximizes  $\text{Var}(z_1)$ , with constraint  $\mathbf{w}_1^{\top} \mathbf{w}_1 = 1$
- Resolution by Lagrange method

$$
L(\mathbf{w}_1, \alpha) = \mathbf{w}_1^{\top} \Sigma \mathbf{w}_1 - \alpha (\mathbf{w}_1^{\top} \mathbf{w}_1 - 1)
$$
  
\n
$$
\frac{\partial L(\mathbf{w}_1, \alpha)}{\partial \mathbf{w}_1} = 2\Sigma \mathbf{w}_1 - 2\alpha \mathbf{w}_1 = 0
$$
  
\n
$$
\Sigma \mathbf{w}_1 = \alpha \mathbf{w}_1
$$

- By definition,  $\Sigma w_1 = \alpha w_1$  is true when  $w_1$  is an eigenvector of  $\Sigma$  and that  $\alpha$  is the associated eigenvalue
- We choose the eigenvector with the largest eigenvalue,  $\alpha = \lambda_1$ , given that:

$$
\mathrm{Var}(\boldsymbol{w}_1^\top\boldsymbol{x})=\boldsymbol{w}_1^\top\boldsymbol{\Sigma}\boldsymbol{w}_1=\alpha\boldsymbol{w}_1^\top\boldsymbol{w}_1=\alpha
$$

### Second principal component

- Vector  $w_2$  maximizes  $Var(z_2)$ 
	- Constraint 1:  $w_2$  is unitary,  $w_2^{\top} w_2 = 1$
	- Constraint 2:  $w_2$  is orthogonal to  $w_1$ ,  $w_2^{\top} w_1 = 0$
- Resolution by Lagrange method

$$
L(\mathbf{w}_1, \mathbf{w}_2, \alpha, \beta) = \mathbf{w}_2^{\top} \Sigma \mathbf{w}_2 - \alpha \left( \mathbf{w}_2^{\top} \mathbf{w}_2 - 1 \right) - \beta (\mathbf{w}_2^{\top} \mathbf{w}_1 - 0)
$$

$$
\frac{\partial L(\mathbf{w}_1, \mathbf{w}_2, \alpha, \beta)}{\partial \mathbf{w}_2} = 2\Sigma \mathbf{w}_2 - 2\alpha \mathbf{w}_2 - \beta \mathbf{w}_1 = 0
$$

$$
\mathbf{w}_1^{\top} \frac{\partial L(\mathbf{w}_1, \mathbf{w}_2, \alpha, \beta)}{\partial \mathbf{w}_2} = 2\mathbf{w}_1^{\top} \Sigma \mathbf{w}_2 - 2\alpha \mathbf{w}_1^{\top} \mathbf{w}_2 - \beta \mathbf{w}_1^{\top} \mathbf{w}_1 = 0
$$

• Given that  $\Sigma w_1 = \lambda_1 w_1$ , then:

$$
\mathbf{w}_1^{\top} \Sigma \mathbf{w}_2 = \mathbf{w}_2^{\top} \Sigma \mathbf{w}_1 = \lambda_1 \mathbf{w}_2^{\top} \mathbf{w}_1 = 0
$$
  

$$
2 \mathbf{w}_1^{\top} \Sigma \mathbf{w}_2 - 2 \alpha \mathbf{w}_1^{\top} \mathbf{w}_2 - \beta \mathbf{w}_1^{\top} \mathbf{w}_1 = -\beta \mathbf{w}_1^{\top} \mathbf{w}_1 = 0 \Rightarrow \beta = 0
$$

• So we simplify  $2\Sigma w_2 - 2\alpha w_2 - \beta w_1 = 0$ 

### Second principal component

- $\Sigma w_2 = \alpha w_2$  implies that w<sub>2</sub> is also an eigenvector of  $\Sigma$ 
	- Since we want to maximize  $\text{Var}(\mathbf{w}_2^T \mathbf{x})$ , we choose the eigenvector associated with the second largest eigenvalue,  $\alpha = \lambda_2$
- We proceed in the same way for the other dimensions, by choosing as  $w_i$  the eigenvectors, in decreasing order of associated eigenvalues
- Rotation matrix  $W = [w_1 \ w_2 \ \cdots \ w_K]$  thus contains the  $K \le D$  first eigenvectors (with higher eigenvalues)
- Additional properties
	- Since  $\Sigma$  is symmetric, eigenvectors are orthogonal
	- Since  $w_i$  are unitary, they form an orthonormal base
	- If  $\Sigma$  is defined as positive  $(x^{\top} \Sigma x > 0, \forall x \neq 0)$ , all eigenvalues are non-zero,  $\lambda_i \neq 0, \forall \lambda_i$
	- Otherwise, the rank of  $\Sigma$  gives the number of non-zero eigenvalues

# Eigenvalues/eigenvectors and PCA

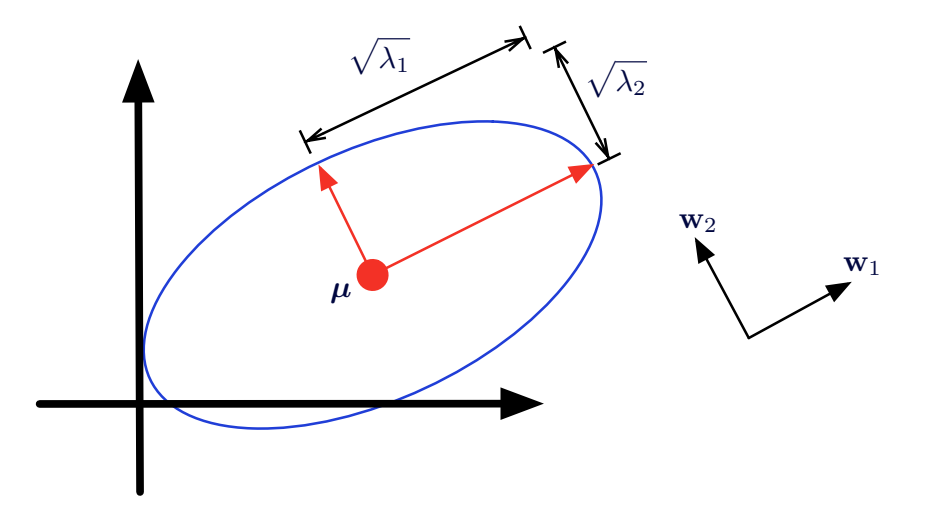

# ACP as a linear transformation

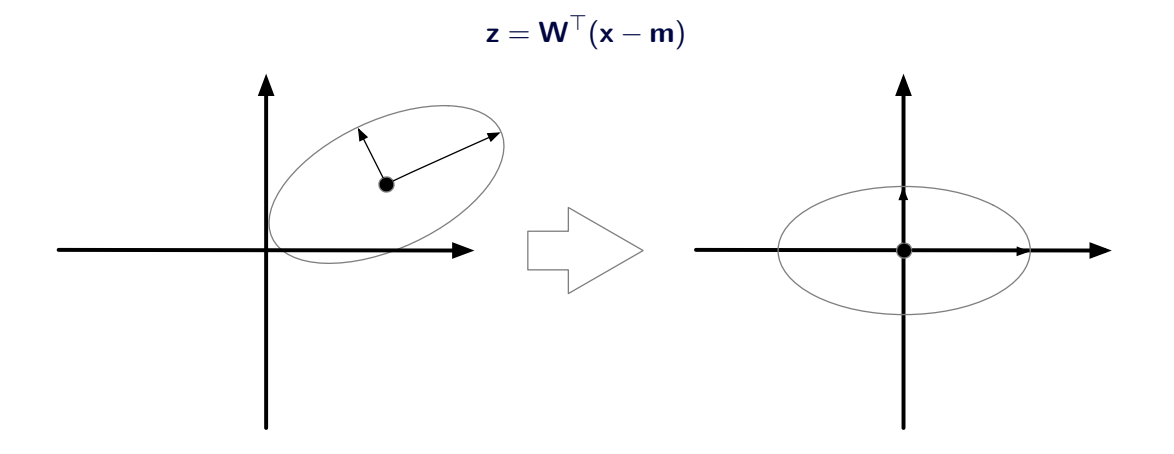

# <span id="page-34-0"></span>[12.5 Alternative PCA derivation](#page-34-0)

# Alternative derivation

- Alternative PCA derivation
	- Search for a transformation  $z = W^{\top}x$ , where variables of z are uncorrelated
	- Consists in looking for **W** so that  $Cov(z) = D'$  is diagonal
- Suppose **C**, matrix  $D \times D$ , where column **c**<sub>i</sub> is *i*-th eigenvector of **S**, the estimator of Σ.
	- So  $CC^{\top} = C^{\top}C = I$ 
		- $S = SCC^{\top}$ 
			- $=$  S[c<sub>1</sub> c<sub>2</sub>  $\cdots$  c<sub>D</sub>]C<sup>T</sup>
			- $=$   $[Sc_1 Sc_2 \cdots Sc_D]C^{\top}$
			- $= [\lambda_1 \mathbf{c}_1 \lambda_2 \mathbf{c}_2 \cdots \lambda_D \mathbf{c}_D] \mathbf{C}^{\top}$
			- $= \lambda_1 \mathbf{c}_1 \mathbf{c}_1^{\top} + \lambda_2 \mathbf{c}_2 \mathbf{c}_2^{\top} + \cdots + \lambda_D \mathbf{c}_D \mathbf{c}_D^{\top}$  $=$  CDC<sup>T</sup>
- Matrix **D** is diagonal, with eigenvalues  $\lambda_1, \lambda_2, \ldots, \lambda_D$  30
- CDC<sup> $\top$ </sup> is the spectral decomposition of S
- Since **C** is orthogonal and  $CC^{\top} = C^{\top}C = I$

 $S = CDC^{\top}$  $C^{\top}$ SC =  $C^{\top}$ CDC<sup>T</sup>C  $C^{\top}SC = D$ 

- We know that  $\text{Cov}(\mathbf{z}) = \mathbf{W}^{\top} \mathbf{SW}$  and that we want  $\text{Cov}(\mathbf{z})$  to be diagonal
	- We thus set  $W = C$

# <span id="page-37-0"></span>[12.6 PCA illustration](#page-37-0)

- $\bullet$  Eigenvalue  $\lambda_i$  indicates the contribution of the component associated to the variance
- Proportion of the variance explained by the  $K$  principal components:

$$
PoV = \frac{\lambda_1 + \lambda_2 + \dots + \lambda_K}{\lambda_1 + \lambda_2 + \dots + \lambda_K + \dots + \lambda_D}
$$

- High correlation between variables  $\Rightarrow$  few components with high eigenvalues
- Scree plot: plot of decreasing eigenvalue sorting

Scree plot

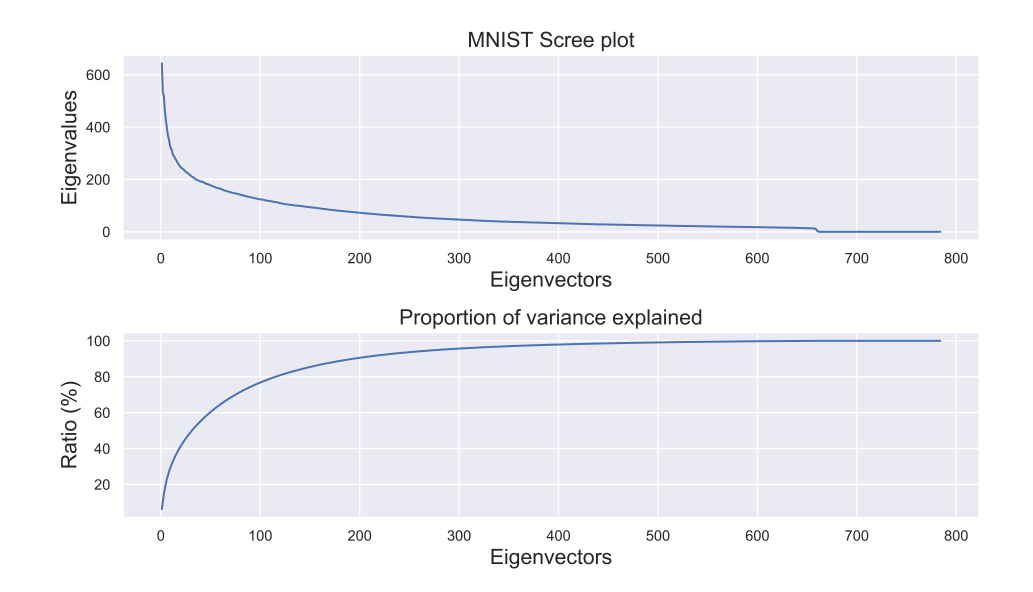

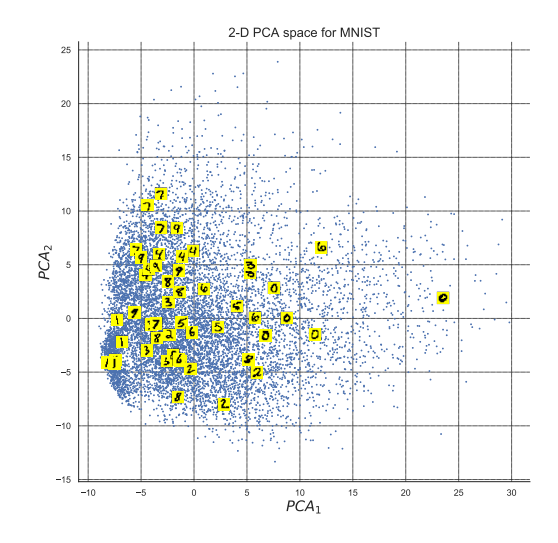

# Character reconstruction: 7 and 9

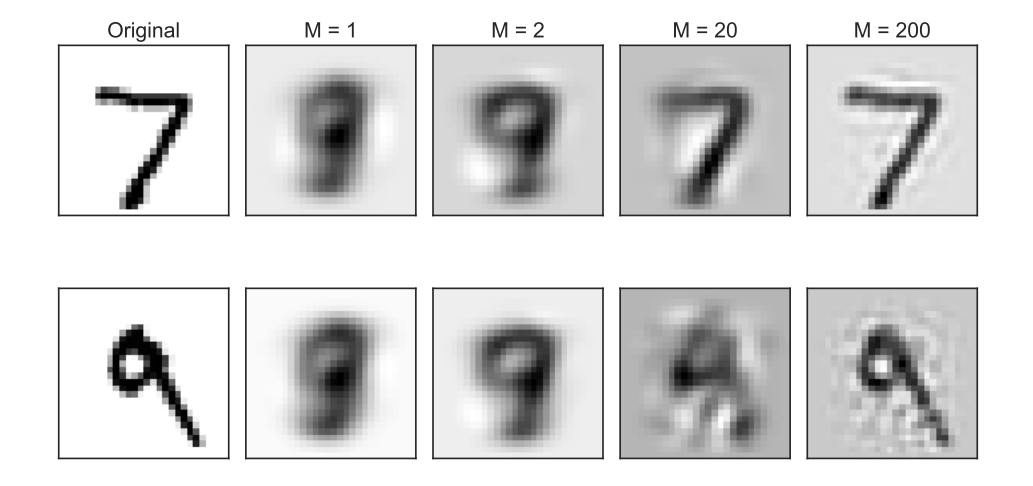

### Character reconstruction: 1 and 7

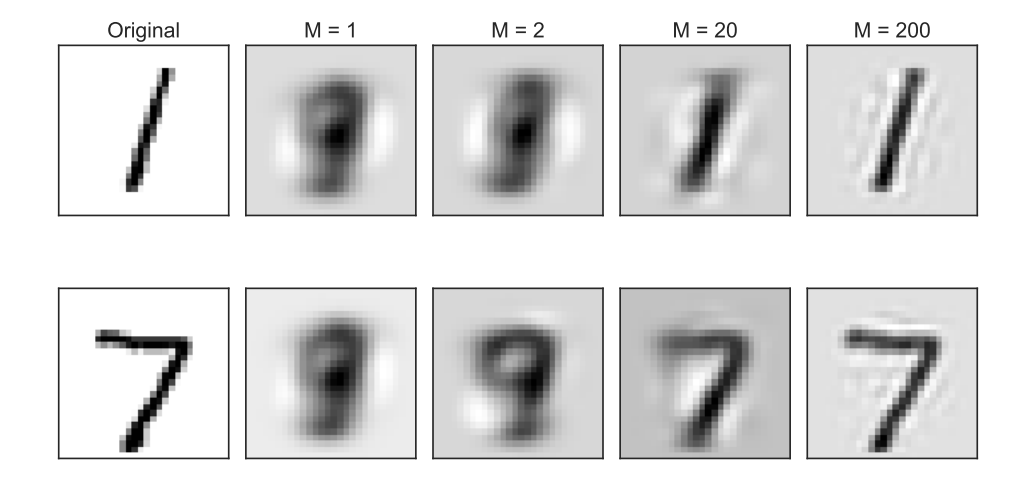

- PCA explains the variance of datasets
	- However sensitive to outliers, which greatly influence the variance
- Very interesting to visualize data
- For high dimensionality (D large), calculations on **S** can be heavy  $(O(D^2))$ 
	- There are methods to reduce calculations to an order of  $O(KD)$
- Loss of significance of variables
	- Construction of artificial variables corresponding to a linear combination of the original variables
- Data reconstruction
	- Projection in space of z

$$
\mathbf{z}^t = \mathbf{W}^\top(\mathbf{x}^t - \boldsymbol{\mu})
$$

• Since **W** is orthogonal,  $WW^{\top} = I$ 

$$
\begin{array}{rcl}\n\mathbf{Wz}^t & = & \mathbf{WW}^\top(\mathbf{x}^t - \mu) \\
\hat{\mathbf{x}}^t & = & \mathbf{Wz}^t + \mu\n\end{array}
$$

• PCA minimizes reconstruction error

$$
\mathrm{err}_{\mathrm{recon}} = \sum_{t} ||\hat{\mathbf{x}}^{t} - \mathbf{x}^{t}||^{2}
$$

• Reconstruction error depends directly on the number of components  $K$  used

# **Eigendigits**

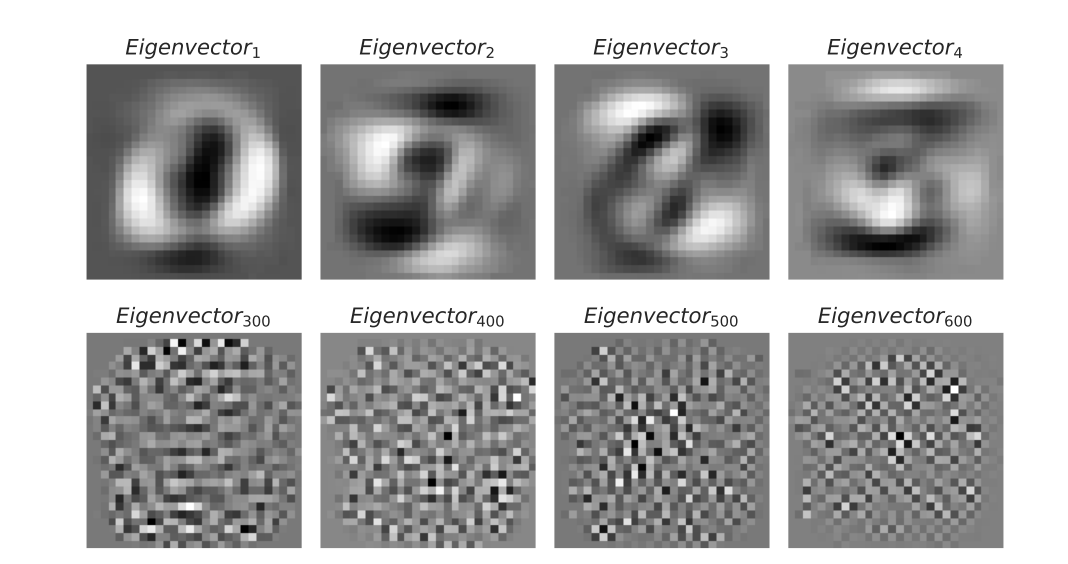

# <span id="page-46-0"></span>[12.7 Whitening transformation](#page-46-0)

## Whitening transformation

• Whitening transformation: center the mean of the data on the origin, remove all covariances and make the variance unitary.

$$
\mathbf{x} \sim \mathcal{N}_D(\boldsymbol{\mu}, \boldsymbol{\Sigma}) \stackrel{\text{whiten}}{\mapsto} \mathbf{z} \sim \mathcal{N}_D(0, \mathbf{I})
$$

• Linear transformation

$$
z=\Sigma^{-0.5}(x-\mu)
$$

• Strong link with Mahalanobis distance

$$
D_M(\mathbf{x}) = (\mathbf{x} - \boldsymbol{\mu})^\top \boldsymbol{\Sigma}^{-1} (\mathbf{x} - \boldsymbol{\mu})
$$

- Mahalanobis distance corresponds to Euclidean distance squared in whitened space
- How to calculate  $\Sigma^{-0.5}$ ?
- CDC<sup>T</sup> is the spectral decomposition of  $\Sigma$
- Since **C** is orthogonal and  $CC^{\top} = C^{\top}C = I$

 $\Sigma = \mathsf{CDC}^\top$  $C^{\top} \Sigma C = C^{\top} C D C^{\top} C$  $C^{\top} \Sigma C = D$ 

- We know that  $\text{Cov}(\mathbf{z}) = \mathbf{W}^\top \Sigma \mathbf{W}$  and that we want  $\text{Cov}(\mathbf{z})$  to be diagonal
	- We thus set  $W = C$

### Decomposition of the covariance matrix

• Decomposition of the covariance matrix

 $\Sigma = WDW^\top$ 

• Eigenvectors of the covariance matrix

$$
\mathbf{W} = [\mathbf{w}_1 \ \mathbf{w}_2 \ \cdots \ \mathbf{w}_D]
$$

• Eigenvalues of the covariance matrix

$$
\mathbf{D} = \left[ \begin{array}{cccc} \lambda_1 & 0 & \cdots & 0 \\ 0 & \lambda_2 & \cdots & 0 \\ \vdots & \vdots & \ddots & \vdots \\ 0 & 0 & \cdots & \lambda_D \end{array} \right]
$$

## Square root of the covariance matrix

- W is orthogonal, so  $W^{-1} = W^\top$
- Development of  $\Sigma^{0.5}$

$$
\begin{array}{rcl} \Sigma&=&\mathsf{WDW}^\top=\mathsf{W}\mathsf{D}^{0.5}\mathsf{D}^{0.5}\mathsf{W}^\top\\ &=& (\mathsf{W}\mathsf{D}^{0.5}\mathsf{W}^\top)(\mathsf{W}\mathsf{D}^{0.5}\mathsf{W}^\top)=\Sigma^{0.5}\Sigma^{0.5}\\ \Sigma^{-0.5}&=& (\mathsf{W}\mathsf{D}^{0.5}\mathsf{W}^\top)^{-1}=\mathsf{W}\mathsf{D}^{-0.5}\mathsf{W}^\top\end{array}
$$

• Matrix **D** is diagonal, so

$$
\mathbf{D}^{-0.5} = \left[ \begin{array}{cccc} \lambda_1^{-0.5} & 0 & \cdots & 0 \\ 0 & \lambda_2^{-0.5} & \cdots & 0 \\ \vdots & \vdots & \ddots & \vdots \\ 0 & 0 & \cdots & \lambda_D^{-0.5} \end{array} \right]
$$

**Summary** 

$$
\mathbf{x} \sim \mathcal{N}_D(\boldsymbol{\mu}, \boldsymbol{\Sigma})
$$
\n
$$
\mathbf{z} = \boldsymbol{\Sigma}^{-0.5}(\mathbf{x} - \boldsymbol{\mu})
$$
\n
$$
= \mathbf{W}\mathbf{D}^{-0.5}\mathbf{W}^\top(\mathbf{x} - \boldsymbol{\mu})
$$
\nwhere  $\mathbf{W} = [\mathbf{w}_1 \mathbf{w}_2 \cdots \mathbf{w}_D]$   
\nand  $\mathbf{D}^{-0.5} = \begin{bmatrix}\n\lambda_1^{-0.5} & 0 & \cdots & 0 \\
0 & \lambda_2^{-0.5} & \cdots & 0 \\
\vdots & \vdots & \ddots & \vdots \\
0 & 0 & \cdots & \lambda_D^{-0.5}\n\end{bmatrix}$ \n
$$
\mathbf{z} \sim \mathcal{N}_D(0, \mathbf{I})
$$

# Illustration of a whitening transformation

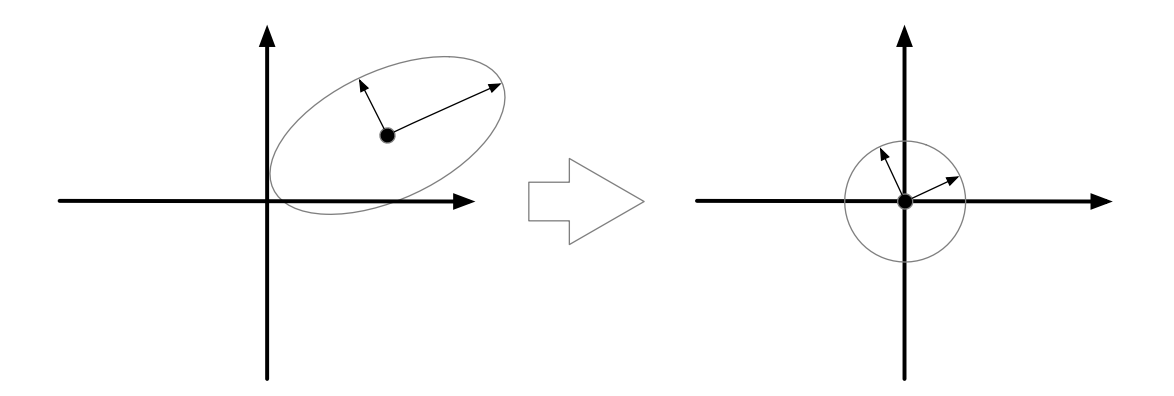

### Illustration of a whitening transformation

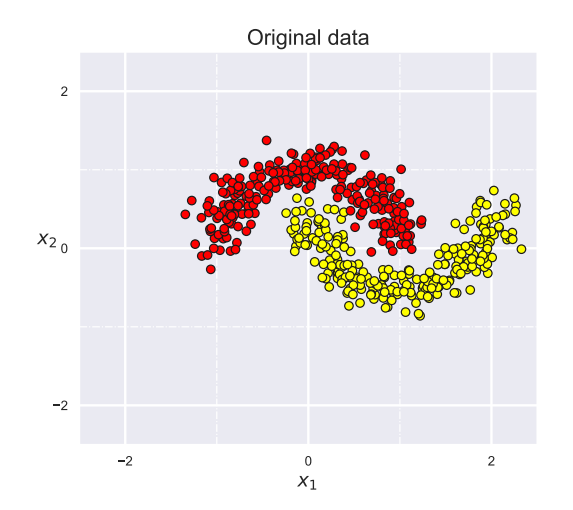

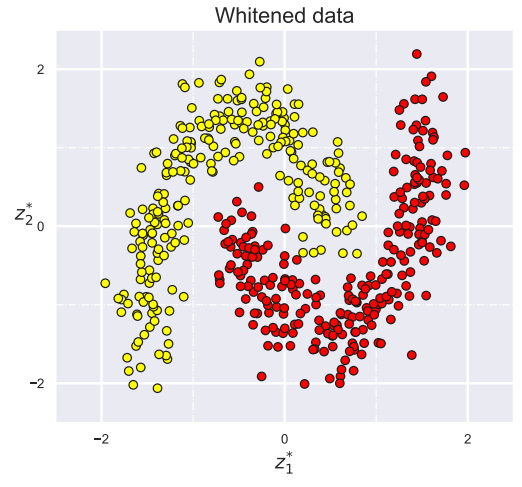

# <span id="page-54-0"></span>[12.8 Manifold learning](#page-54-0)

# Manifold learning

- *Manifold* hypothesis: data are based on nonlinear space embedded in a higher dimensional space
	- Manifold learning aims at extracting this space
	- Non-linear methods of dimensionality reduction
- Example of the Swiss roll<br>2D projection of the swissroll

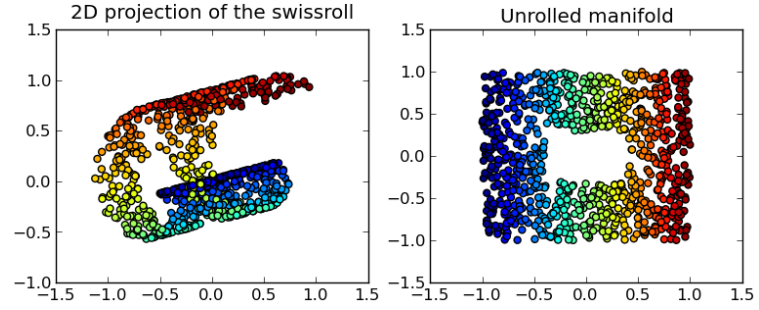

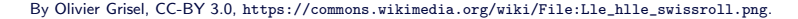

### Multidimensional scaling

- Multidimensional scaling, MDS
	- Find projection to a space of lower dimensionality preserving as much as possible the values of distance  $\|\mathbf{x}^i,\mathbf{x}^j\|$  between all the data pairs of the set  $\mathcal{X} = \{\mathbf{x}^t\}_{t=1}^N$
- Sammon's method: determine nonlinear projection  $g(x|\theta)$  that minimizes

$$
E(\theta|\mathcal{X}) = \sum_{t=1,...,N} \sum_{\substack{s=1,...,N \\ s \neq t}} \frac{(\|g(\mathbf{x}^t|\theta) - g(\mathbf{x}^s|\theta)\| - \|\mathbf{x}^t - \mathbf{x}^s\|)^2}{\|\mathbf{x}^t - \mathbf{x}^s\|^2}
$$

- $\theta^* = \operatorname{argmin}_{\theta} E(\theta | \mathcal{X})$
- $g(x|\theta)$  can be a polynomial regression, kernel regression, neural network, etc.
- Measure of arbitrary distance  $\|\cdot\|$ , does not have to be Euclidean distance

## Multidimensional scaling

• Position 128 North American cities based on road distances between them only

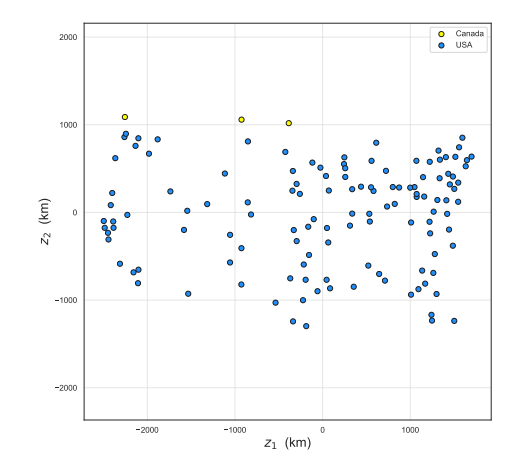

# t-SNE (t-distributed Stochastic Neighbour Embedding) 1/2

- Determine projection of each data in low dimensionality by preserving the neighbourhood of the original space
	- In practice, useful to visualize data in a 2D or 3D space
- Determine probability to be neighbours between the pairs of the set  $\mathcal{X} = \{x^t\}_{t=1}^N$ in the original space
	- Probability  $p_{j|i}$  of selecting  $\mathbf{x}^j$  as neighbour of  $\mathbf{x}^i$

$$
p_{j|i} = \frac{\exp(-\|\mathbf{x}^i - \mathbf{x}^j\|^2/2\sigma_i^2)}{\sum_{k\neq i}\exp(-\|\mathbf{x}^i - \mathbf{x}^k\|^2/2\sigma_i^2)}
$$

- Probability  $p_{i,j} = \frac{p_{i|j} + p_{j|i}}{2N}$  $\frac{\partial f^+ P_j(t)}{\partial N}$  that  $\mathbf{x}^j$  is selected as neighbour of  $\mathbf{x}^i$  according to a normal law centered on  $x^i$   $(p_{i,i} = 0)$
- $\sigma_i^2$  is adjusted locally for each data (bisection method)

# t-SNE (t-distributed Stochastic Neighbour Embedding) 2/2

- Determining the probability of being neighbour between pairs of instances in low dimensional space
	- $z^t$  is the projection of  $x^t$  in low dimensional space
	- Probability  $q_{i,j}$  assuming a Student's Law

$$
q_{i,j} = \frac{(1 - \|\mathsf{z}^i - \mathsf{z}^j\|^2)^{-1}}{\sum\limits_{k=1,\ldots,N\atop k \neq i} (1 - \|\mathsf{z}^i - \mathsf{z}^k\|^2)^{-1}}
$$

• Learn projections  $z = g(x|\theta)$  of the points in low dimensionality in order to minimize the divergence between these probabilities.

$$
E(\theta|\mathcal{X}) = KL(P||Q) = \sum_{t=1,\dots,N} \sum_{\substack{k=1,\dots,N \\ k \neq t}} p_{t,k} \log \frac{p_{t,k}}{q_{t,k}|\theta}
$$

$$
\theta^* = \operatorname*{argmin}_{\theta} E(\theta|\mathcal{X})
$$

#### Manifold learning comparison

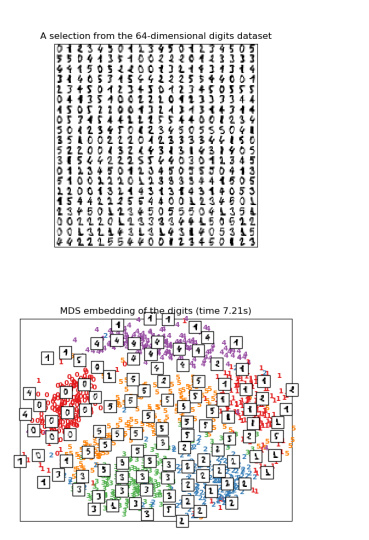

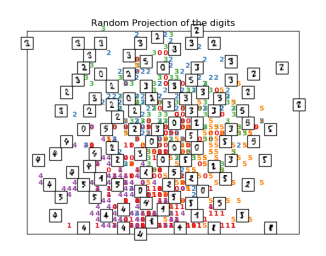

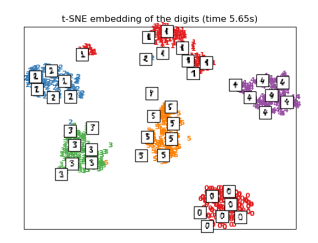

Source: [https://scikit-learn.org/stable/auto\\_examples/manifold/plot\\_lle\\_digits.html](https://scikit-learn.org/stable/auto_examples/manifold/plot_lle_digits.html), accessed November 26, 2018, code licensed under BSD 3. 52 <span id="page-61-0"></span>[12.9 Preprocessing and data](#page-61-0) [analysis with scikit-learn](#page-61-0)

- Scaling and standardization
	- preprocessing.MinMaxScaler: adjust the scale according to minimum/maximum values
	- preprocessing.scale: standardization so that variables follow a normal centered-reduced law
- Imputation
	- impute.SimpleImputer: imputing values to a fixed value for each variable
		- strategy: strategy used for simple imputation, either a mean value (mean), a median value (median), a more frequent value (most\_frequent), or a constant (constant)
	- impute.MissingIndicator: get a mask indicating missing variables of a dataset

### Scikit-learn: feature selection

- Univariate selection
	- feature\_selection.VarianceThreshold: select feature with variance greater than a given threshold
	- feature selection. SelectKBest (SelectPercentile): retains the best  $K$  (top percentile) features according to a given performance measure
		- chi2:  $\chi^2$  test between features
		- f\_classif: ANOVA test between features
		- mutual\_info\_classif: mutual information criterion
- feature\_selection.RFE: backward selection according to model coefficients
	- estimator (object): learning model used for selection
	- n\_features\_to\_select (int): total number of features to be selected
	- step (int or float)
		- If  $\geq$ 1, number of features removed at each iteration
		- If  $[0,1)$ , ratio of the number of features removed at each iteration

• feature\_selection.SelectFromModel: selection from a model (e.g. according to coefficients) 54

# Scikit-learn: principal component analysis

- decomposition.PCA: principal component analysis
	- Parameters
		- n\_components (int): number of components to keep, by default  $K = min(N, D)$
		- whiten (bool): normalizes by eigenvectors, thus performing a whitening transformation
	- Attributes
		- components (array): vectors of the principal components (size  $K \times D$ )
		- explained\_variance\_ (array): variance explained by each component (vector of size  $K)$
		- explained\_variance\_ratio\_ (array): proportion of the variance explained by each component (vector of size  $K$ )

## Scikit-learn: manifold learning

- manifold.MDS: multidimensional scaling
	- n\_components (int): dimensionality of the destination space
	- metric (bool): metric or not
	- dissimilarity: measure of distance, i.e. euclidean (default) or precomputed
- manifold.TSNE: t-SNE
	- n\_components (int): dimensionality of the destination space
	- perplexity (float): linked to the number of neighbours used (default: 30)
- Other non-linear manifold learning algorithms
	- manifold.Isomap: Isomap algorithm
	- manifold.LocallyLinearEmbedding: LLE algorithm
	- manifold.SpectralEmbedding: Laplacian eigenmaps algorithm